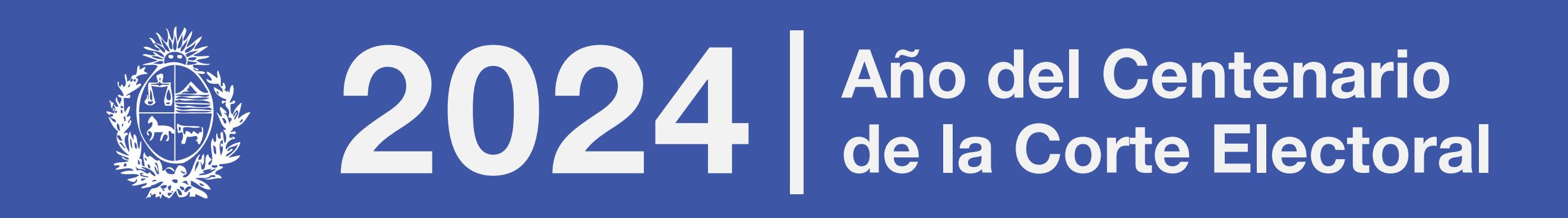

# Instructivo para la verificación de identidad del usuario gub.uy

## .1 Cómo crear un usuario gub.uy

Para crear un usuario GUB.UY deberás ingresar en la página de ID Uruguay, en el botón "Registrarte" y completar el formulario que se observa en la imagen.

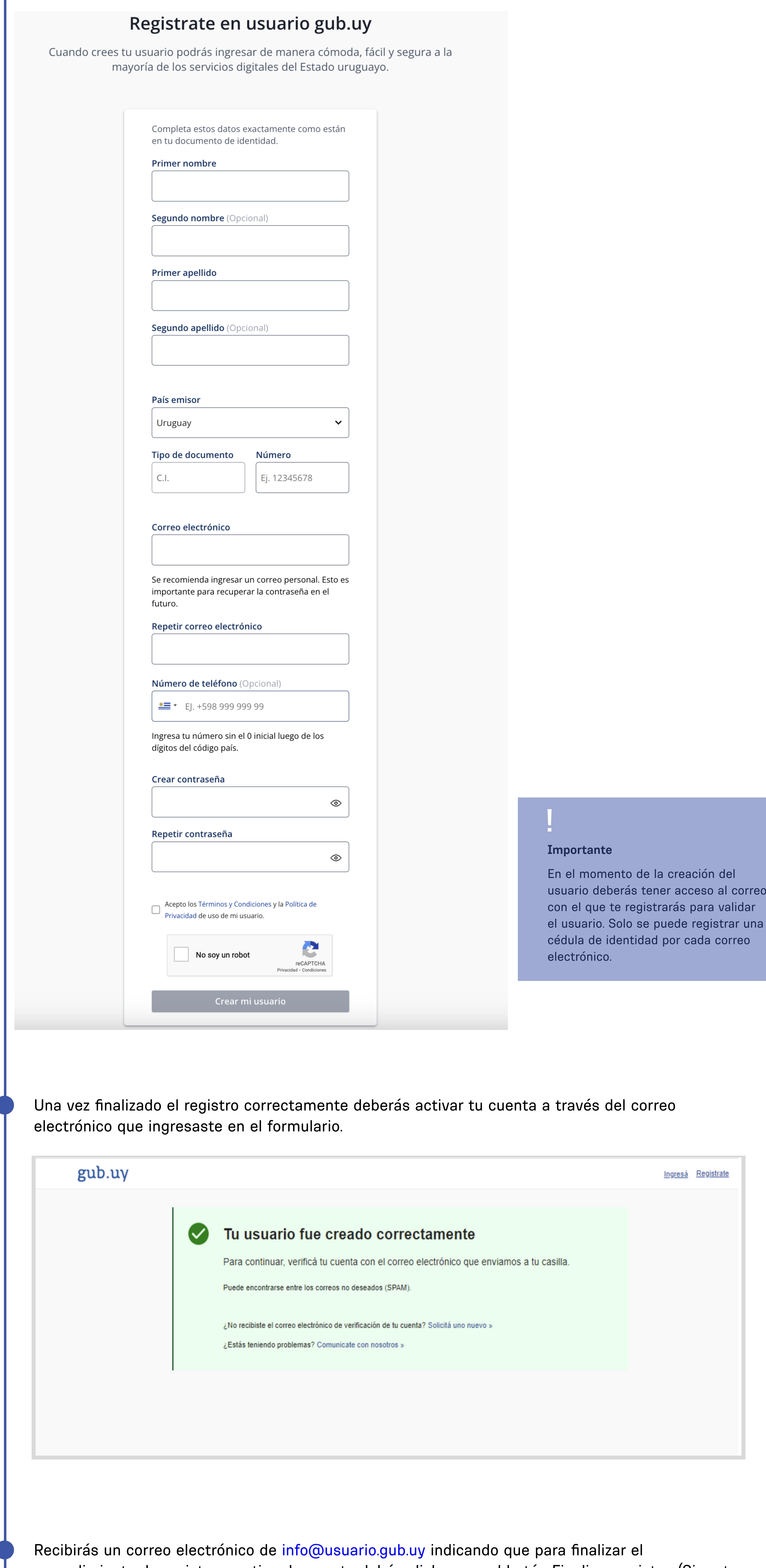

procedimiento de registro y activar la cuenta debés clickear en el botón Finalizar registro. (Si no te llega el correo, te recomendamos que revises la casilla de spam).

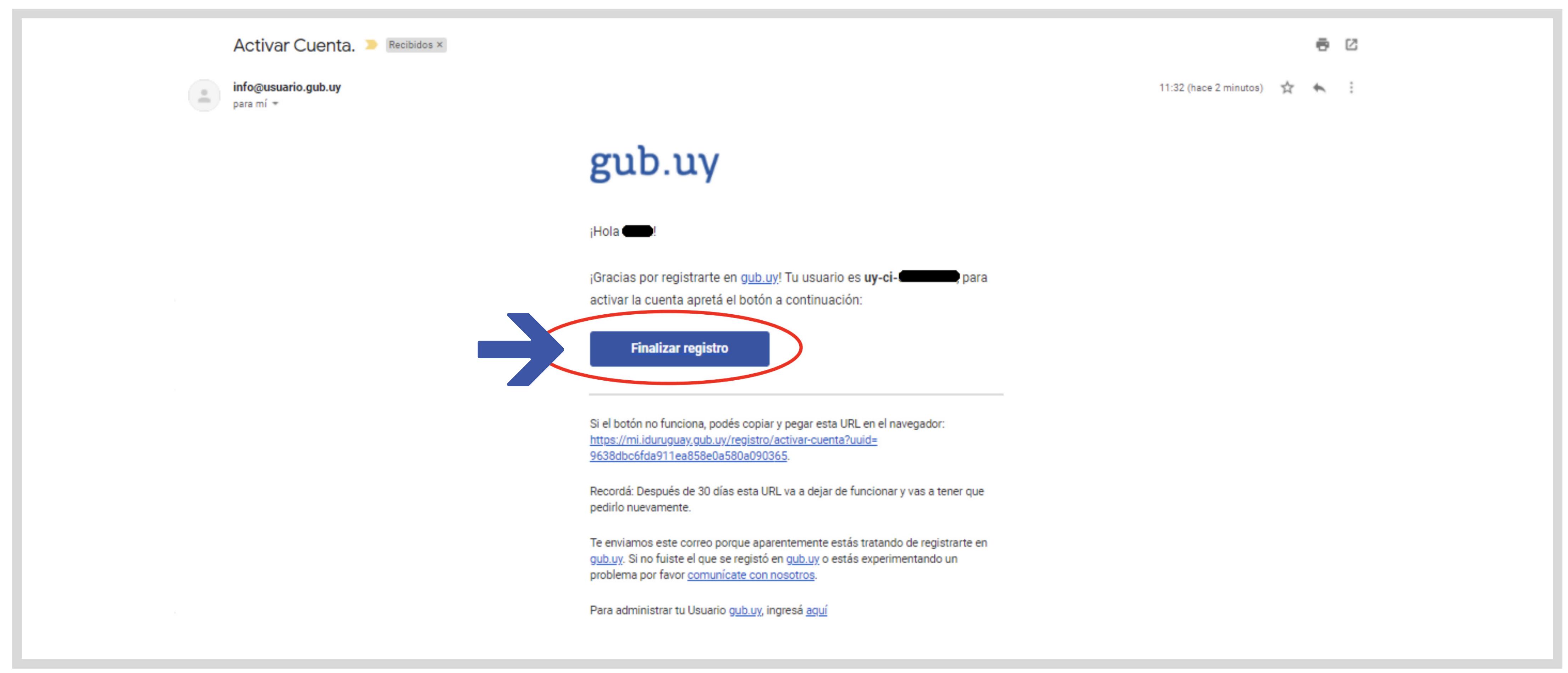

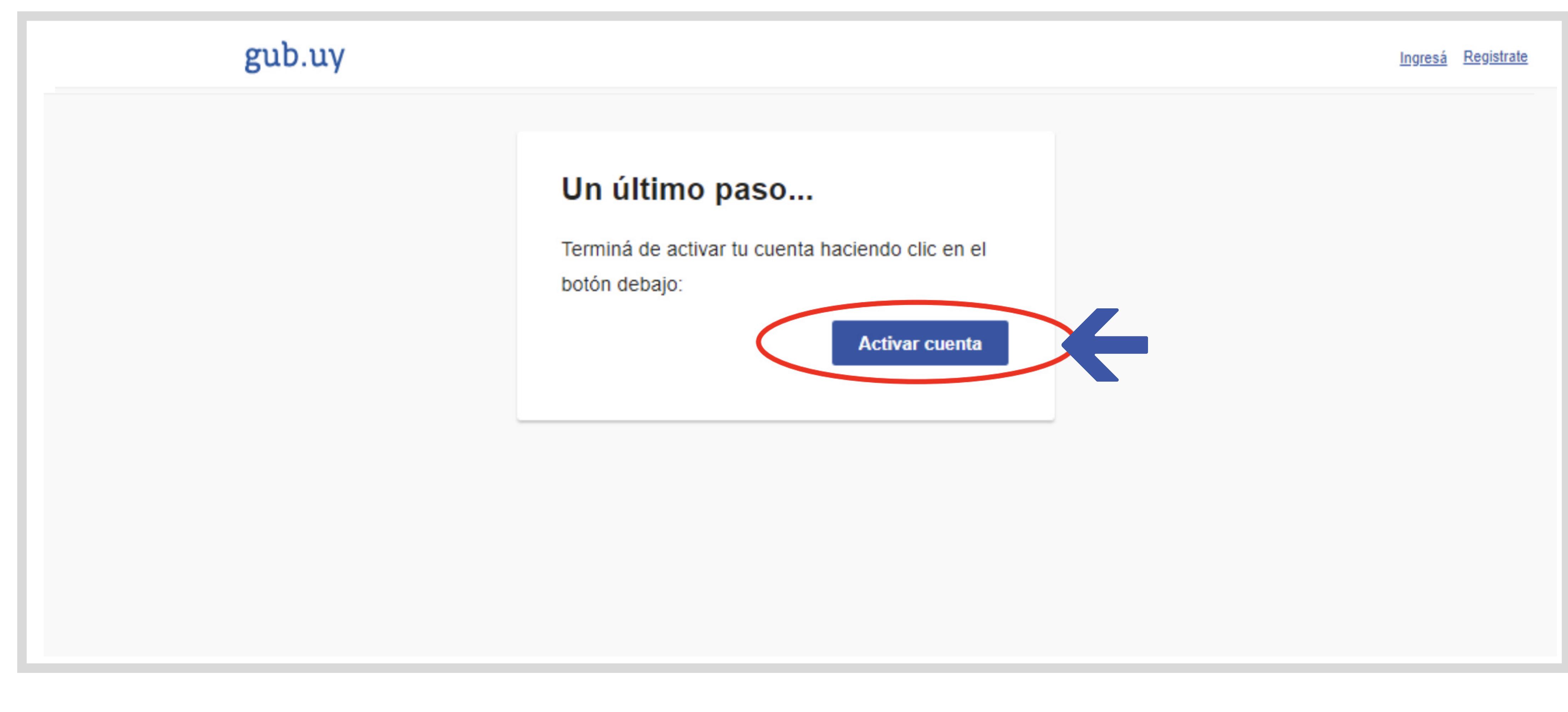

Tu usuario gub.uy estará creado cuando aparezca el siguiente cartel en pantalla.

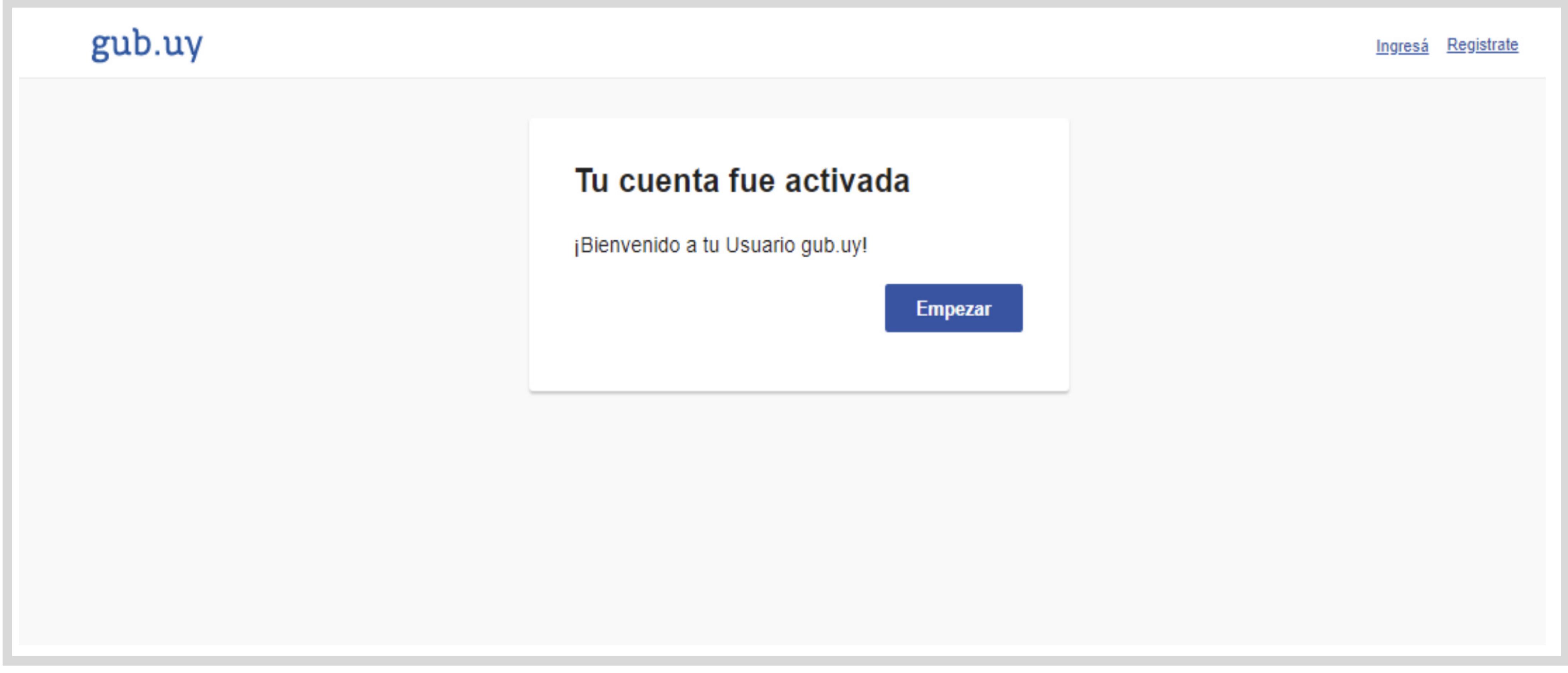

# .2 Verificación de identidad

La validación del usuario es necesaria para aquellos trámites en línea que al momento de la autenticación o ingreso requieren mayor garantía de la identidad de la persona.

### ¿Dónde y cómo se realiza este trámite?

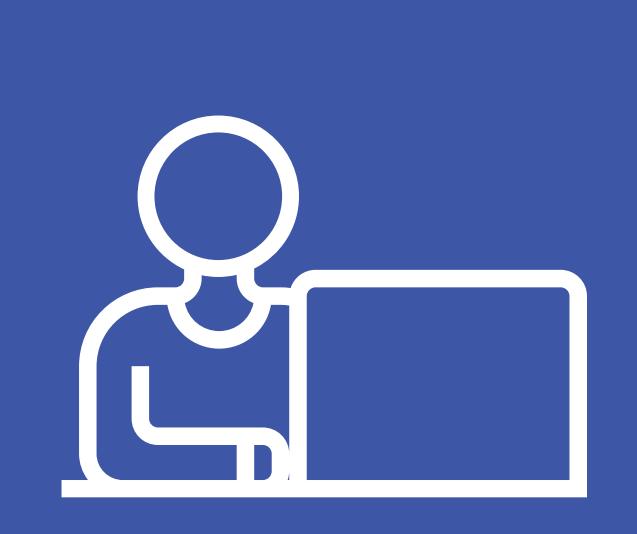

En línea

### Requisitos

- · Deberás contar con uno de los siguientes métodos de firma electrónica:
	- · Cédula de Identidad electrónica y lector correspondiente.
	- · Token de Abitab.
	- · Token de Correo.
	- · Identidad Mobile de Abitab.
	- · TuID de Antel

### Pasos a seguir

- 1. Ingresá a la página de ID Uruguay.
- 2. Al final de la página podés acceder al trámite ingresando con tu Usuario gub.uy
- 3. En el punto "Garantía de Identidad", hacé click en el botón Asociar y firmá el Contrato de Habilitación de Usuario utilizando el método de firma electrónica que prefieras.
- 4. ¡Listo! Ya podés acceder a los servicios digitales que requieren verificación de identidad.

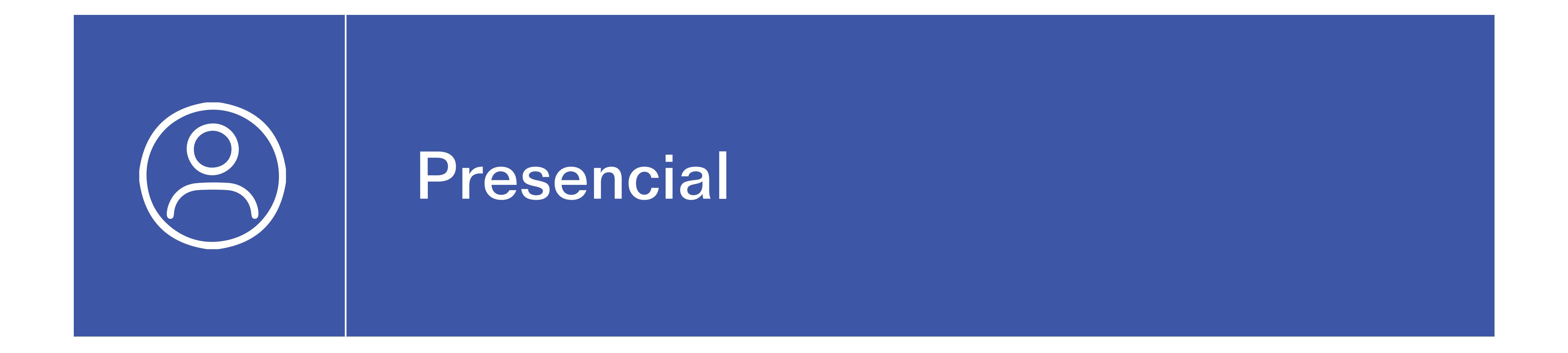

#### Pasos a seguir

- 1. Ingresá a la página de gub.uy.
- 2. En la sección "Vías disponibles para realizar el trámite" clickeá la pestaña "En persona" y descargá el formulario de validación presencial.
- 3. Presentá el formulario completo y firmado en cualquiera de los siguientes lugares:
	- · Intendencia de Montevideo. Unidad de Centro de Vistas y Notificaciones (ingreso por calle Soriano).
	- · Puntos de Atención a la Ciudadanía
	- · Dirección General de Impositiva
	- · Ministerio de Desarrollo Social

Si la persona que hace el trámite no es la titular, deberá presentar el formulario firmado con certificación notarial de firma y fotocopia del documento de identidad de la persona titular.